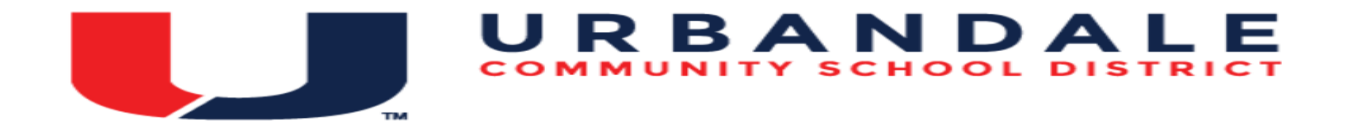

## Course Title: **College Computers DMACC**

Description: The focus is to use hardware and software business productivity tools. This course builds on skills learned in Computer Applications. Class is accelerated and project-based. Training includes a hands-on introduction to microcomputer applications vital in today's business and industry. It focuses on operating system, email, internet, word processing, spreadsheet, database, and presentation software applications. College Computers corresponds to BCA 212 in the DMACC course guide.

BCA 212 DMACC Course Description: In a Windows environment, the focus of this course is to use hardware and software as business productivity tools. Training includes a hands-on introduction to computer applications vital in business and industry. The course covers computer terminology, operating system, email, and internet and focuses on software business applications including word processing, spreadsheet, database, and presentation software.

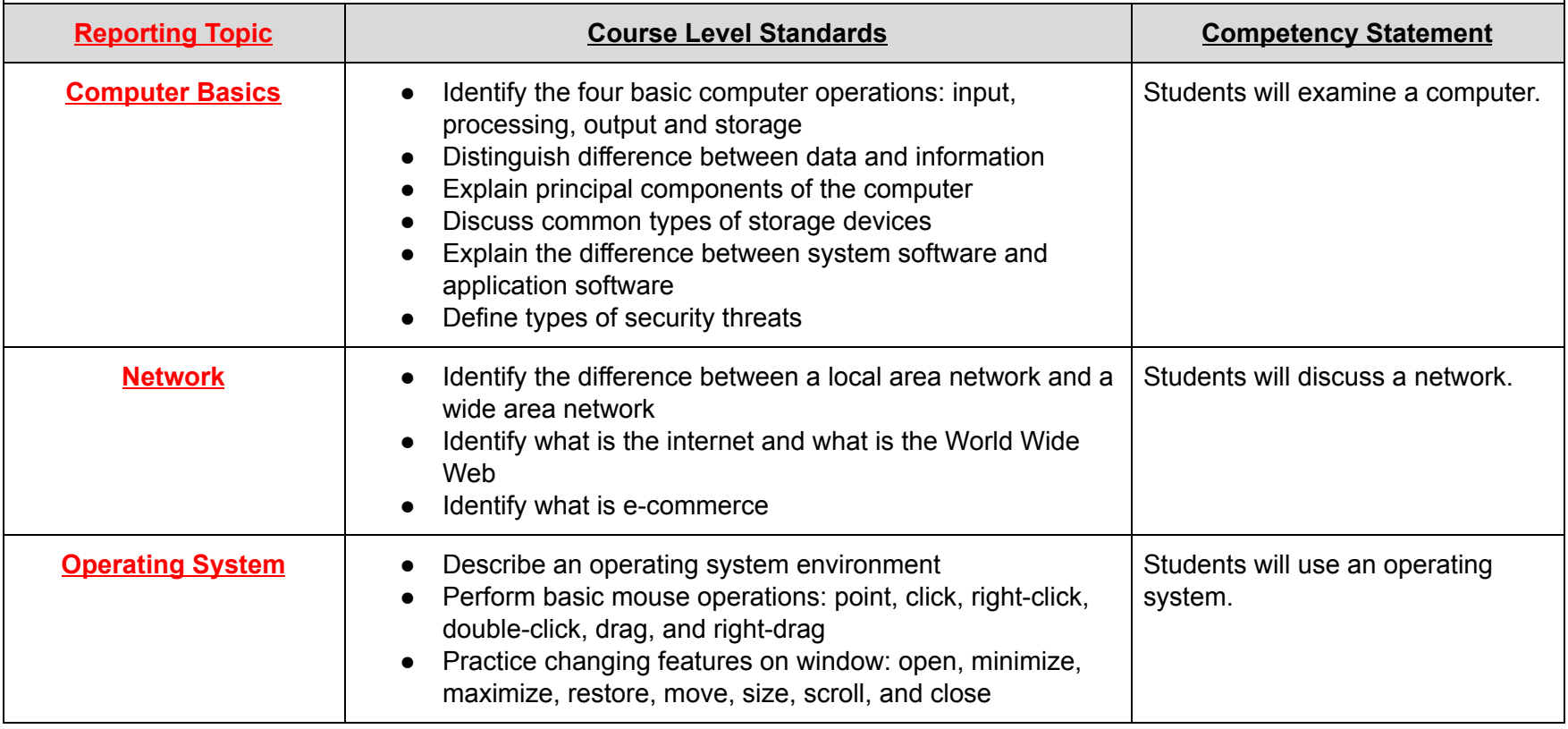

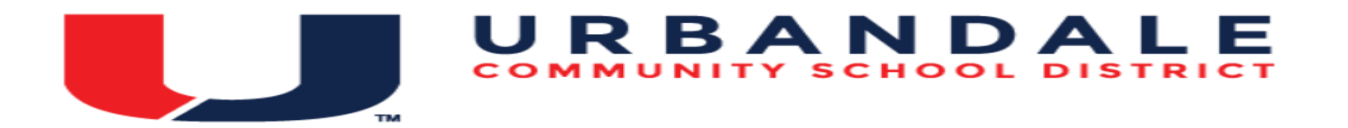

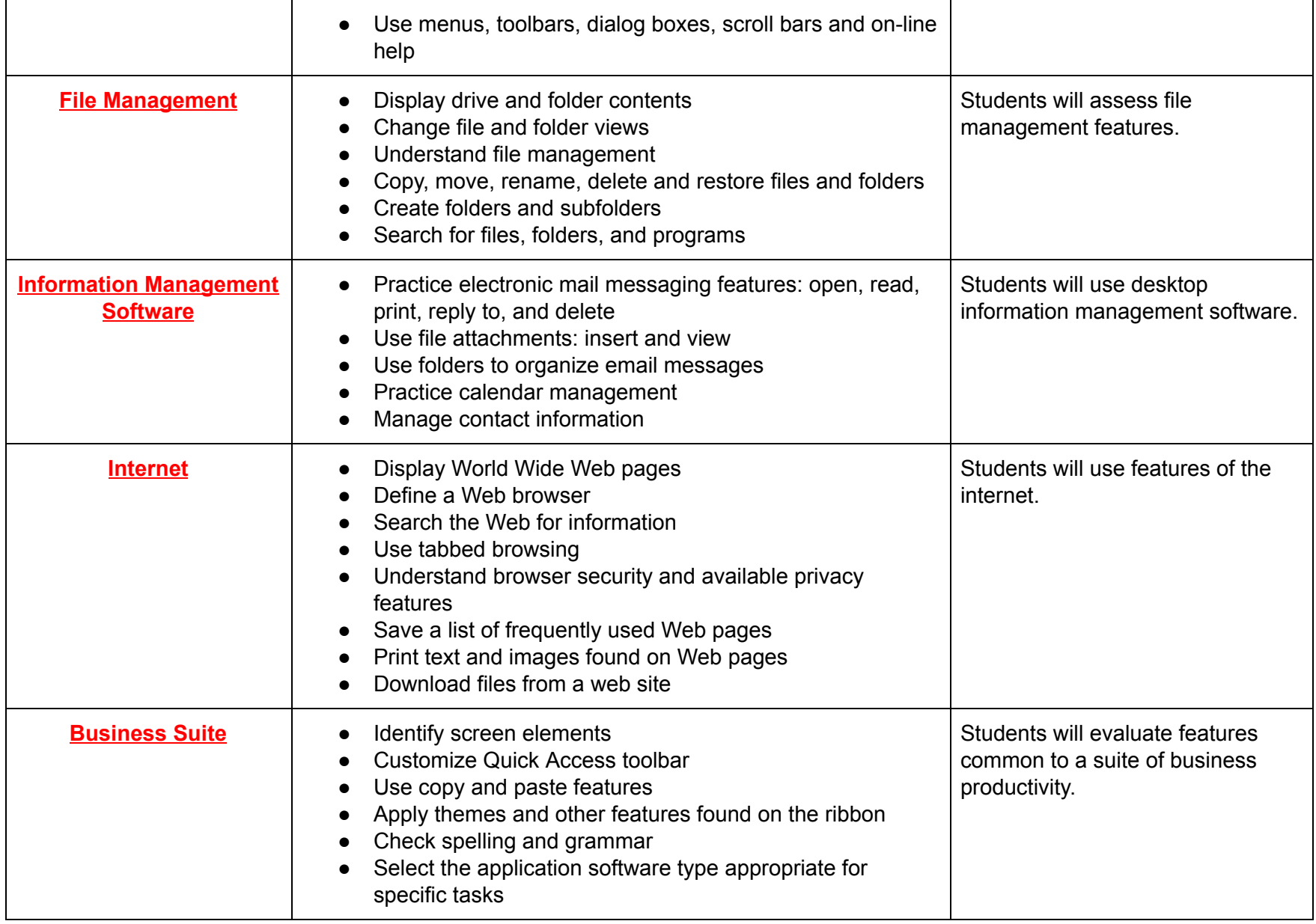

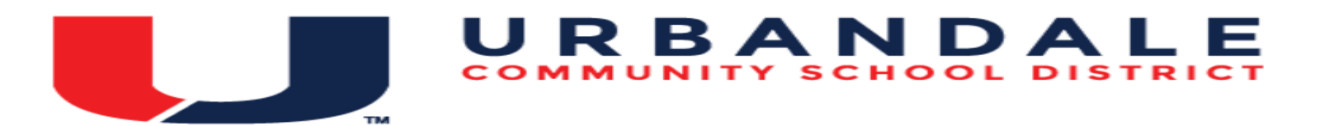

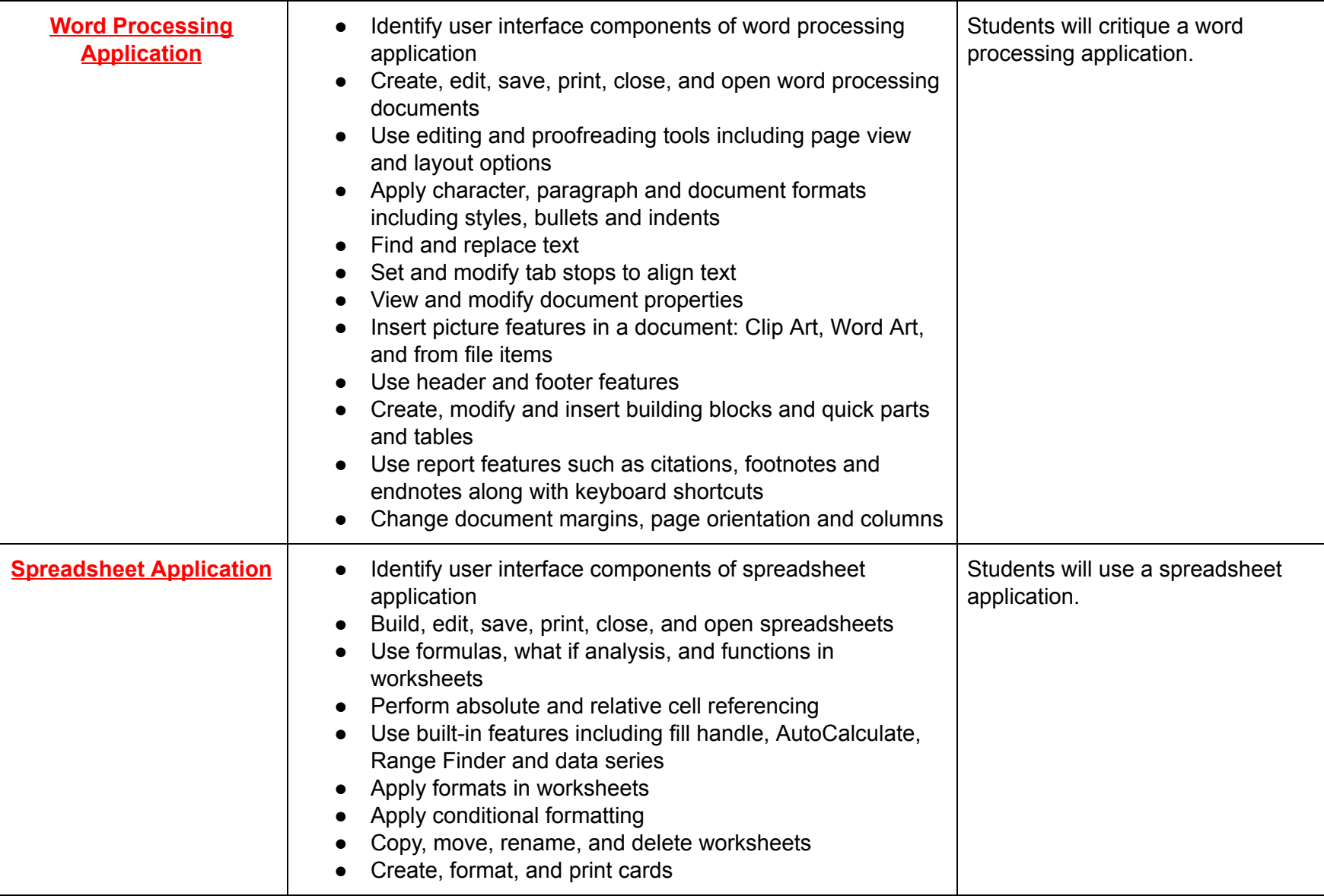

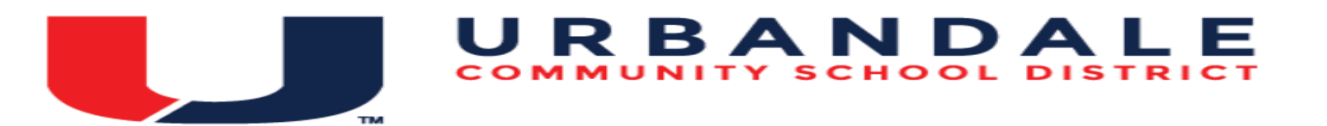

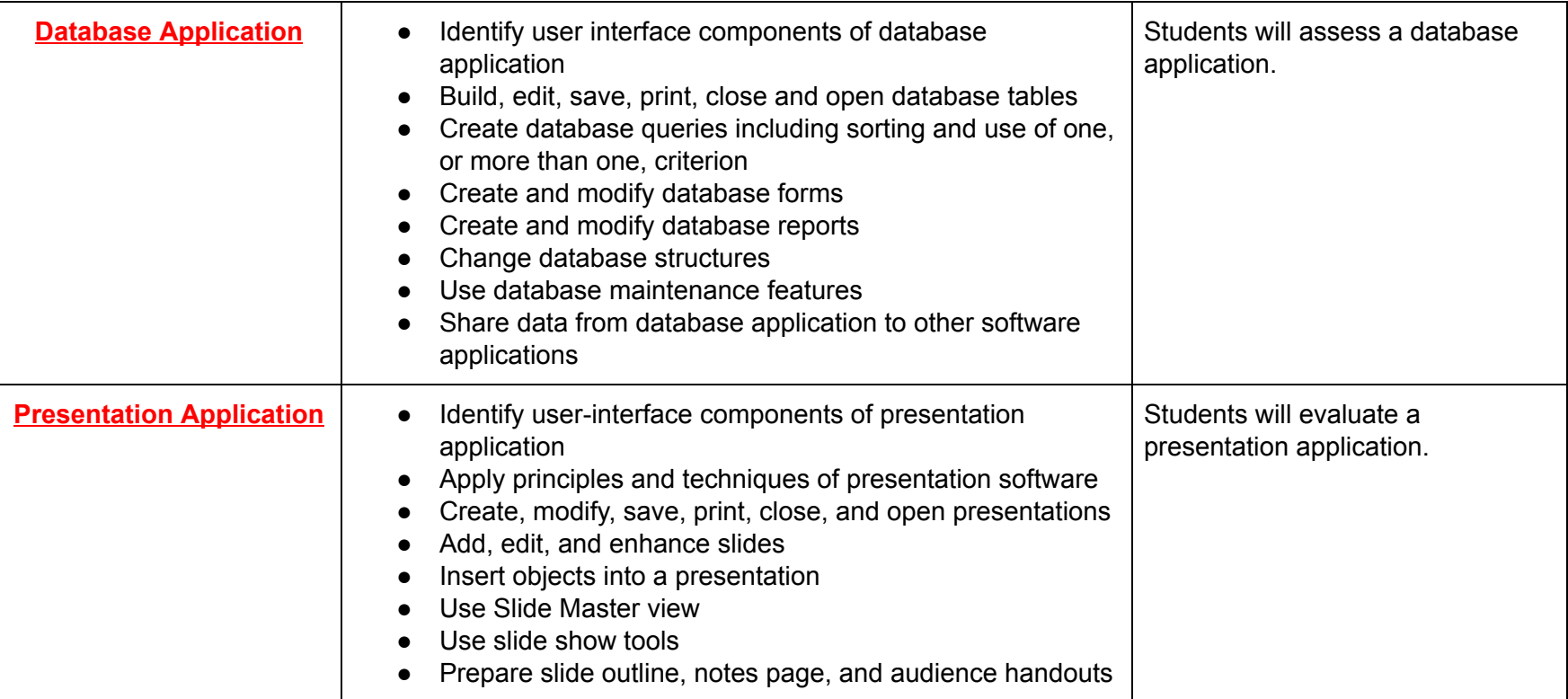